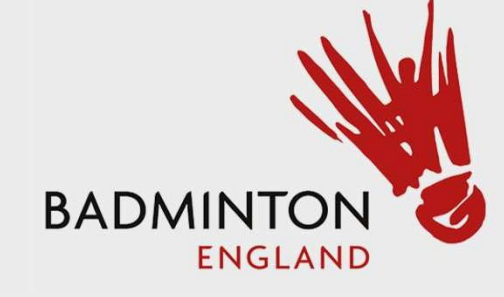

# Tournament Software User Guide

#### Checking Club and Player details Step 1 – Select link below and Select your Club

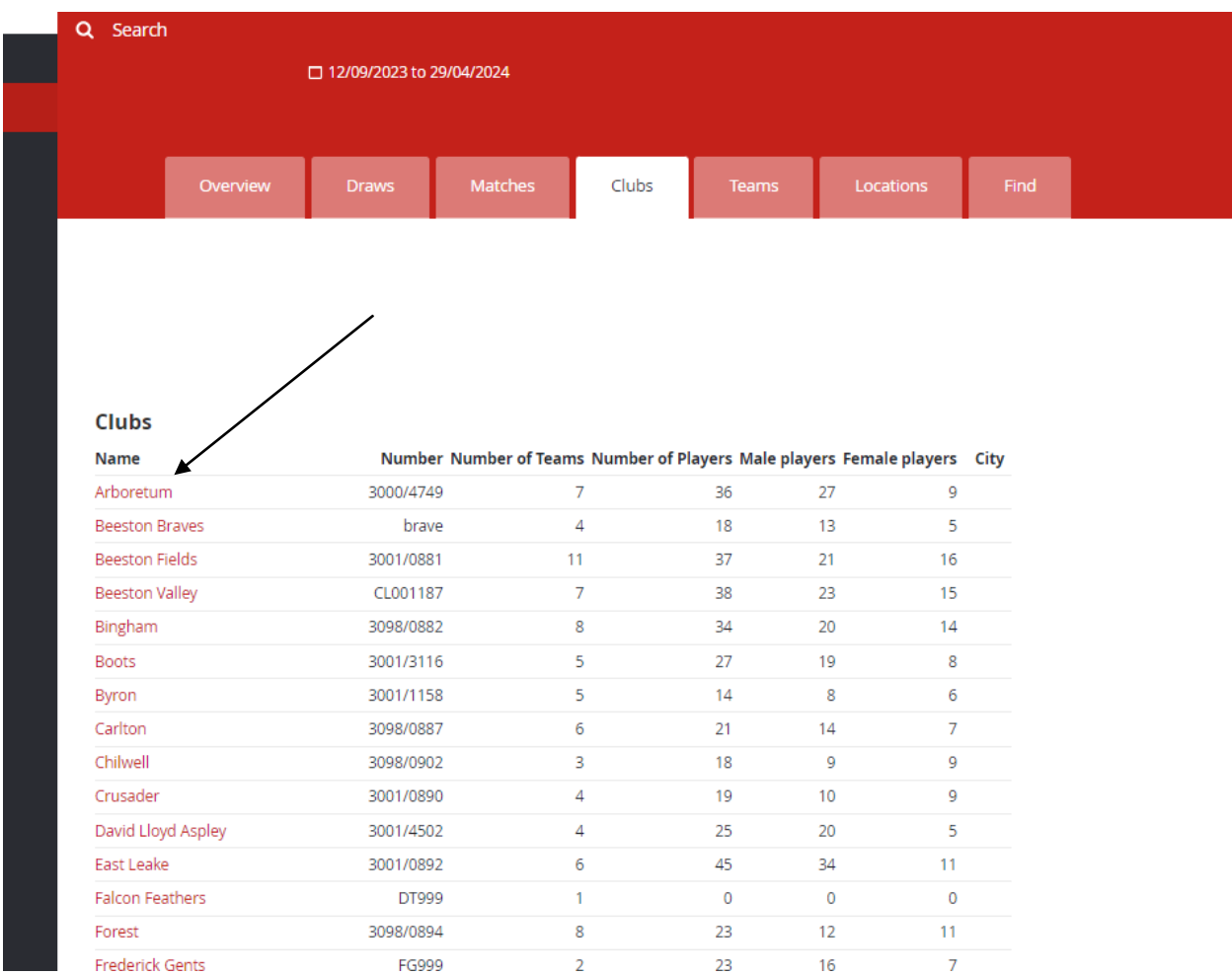

<https://be.tournamentsoftware.com/sport/clubs.aspx?id=28C5D23B-2058-44F1-947A-005964FA17DB>

#### Step 2 – Check all "General" details are correct.

Club: Arboretum (3000/4749)

Club: Arboretum (3000/4749)  $\star$ 

![](_page_2_Picture_42.jpeg)

### Step 3- Select "Teams" verify all your expected Teams are shown

![](_page_2_Picture_43.jpeg)

## Step 4 – Select "Players" verify all your players are correct – All players need to be visible. Check no old players are still there. If you have players just doing level or mixed please let me know on the email below

Club: Arboretum (3000/4749) Standings Players Active players Teams Matches Statistics General **Players** Women Men Member ID Played Player level Doubles Mixed Player Member ID Played Player level Doubles Mixed Player Barry, Callum 1149392 Cottee, Claire  $\theta$ 1341296 3 1315038 Donaldson, Sophie 1366994 F F Coss, Darren 3 Coss, Sam Fu, Stephanie 1286593  $\circ$ Н G 1367002 3 Dobson, Arthur Garrigan, Helen 1375217  $\theta$ 1195123 3 Envis, Steve Gee, Kayleigh 1101252  $\circ$ 1370278 3 Gangar, Mukesh Gosrani, Rowshni  $\circ$ 1382444 1325176 3 Gilmurray, Simon 1328497  $\theta$ Li, Deborah 1325172  $\theta$ Housley, Chas Sanders, Amy 1022206  $\circ$ 1284236  $\theta$ ł Thomas, Oreshia Jurka, Sid 1052459  $\circ$ 1383006  $\theta$ Wiltshire, Heidi Kannan, Balaji 1362102  $\circ$ 1271039  $\theta$ Kendrick, Emanuele 1341553  $\theta$ Lim, Eamonn 1371065  $\circ$ 

Step 5 – If there are any differences please contact notts ba website@outlook.com stating any items that need correcting

Step 6 – If Players need adding please send the club name, players full name, gender and Badminton England number to notts ba\_website@outlook.com